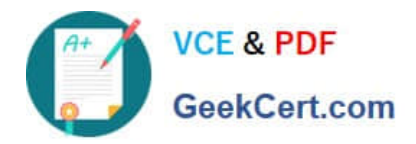

# **C2010-597Q&As**

IBM TRIRIGA Application Platform V3.2.1 Application Development

## **Pass IBM C2010-597 Exam with 100% Guarantee**

Free Download Real Questions & Answers **PDF** and **VCE** file from:

**https://www.geekcert.com/c2010-597.html**

100% Passing Guarantee 100% Money Back Assurance

Following Questions and Answers are all new published by IBM Official Exam Center

**C** Instant Download After Purchase

**83 100% Money Back Guarantee** 

365 Days Free Update

800,000+ Satisfied Customers

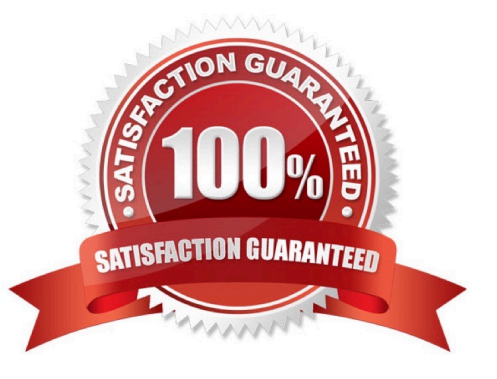

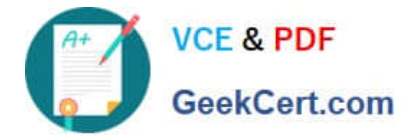

#### **QUESTION 1**

Several organization records appear in reports but do not appear in the Organization hierarchy. What should be the first item to validate during the troubleshooting process for the records in question?

A. verify that the records have the required Primary Organization association to the organization\\'s root node in the hierarchy

B. verify that the records have forward and reverse association strings of Included In and Includes to other records in the hierarchy

C. verify that the records have forward and reverse association strings of Is Parent Of and Is Child Of to other records in the hierarchy

D. verify that the records have forward and reverse association strings of Primary Location and Primary Location Of to other records in the hierarchy

Correct Answer: C

#### **QUESTION 2**

State actions can only be added to which query?

- A. An editable query
- B. A metric type query
- C. A hierarchy type query
- D. A query with associated business objects

Correct Answer: A

#### **QUESTION 3**

When applying the Sort Section action on a form\\'s tab, which statement is true regardless of the original layout of the sections?

A. The sections will be reorganized in the order that they were created.

B. The sections will be reorganized in the selected order with the exception of those sections where the Visible property is left unchecked.

C. The sections will be reorganized in the selected order from the bottom of the tab to the top of the tab regardless of the original parameters.

D. The sections will be reorganized in the selected order from the top of the tab to the bottom of the tab regardless of the original parameters.

Correct Answer: D

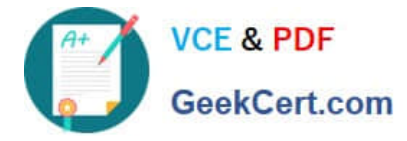

#### **QUESTION 4**

How are runtime filters created?

- A. By selecting the appropriate Module, Business Object, and Field in the Advanced tab.
- B. By checking the Prompt Before Query check box on the Options sub tab of the General tab.
- C. By checking the box marked User and setting the appropriate filter operator for the desired field.
- D. By checking the box marked System with a keyword of \$\$RUNTIME\$\$ as the value for the desired field

Correct Answer: C

### **QUESTION 5**

Which type of workflow can be called from an onClick event?

- A. Subflow workflow
- B. System workflow
- C. Synchronous workflow
- D. Asynchronous workflow
- Correct Answer: C

[Latest C2010-597 Dumps](https://www.geekcert.com/c2010-597.html) [C2010-597 Exam Questions](https://www.geekcert.com/c2010-597.html) [C2010-597 Braindumps](https://www.geekcert.com/c2010-597.html)